Name: ................................................................... Date: ......................................... What we are expecting you to know and dol

# Control task – Robotic buggy

### Applications:

You should be familiar with the use of at least one of the following software applications:

- Controlling screen images
- Controlling external devices

#### Skills:

You should be able to demonstrate the following ICT skills.

• Writing a sequence of instructions to control a device or screen image.

# Hardware including:

- Input/output devices keyboard, mouse, interactive whiteboard, graphics slate/tablet, monitor, printer, turtle graphics, everyday devices that can be controlled remotely;
- Storage media hard copy (print out), hard disk (HHD), floppy disk, CD, memory cards/sticks

# You should know:

• how technology can be used appropriately to control remote devices

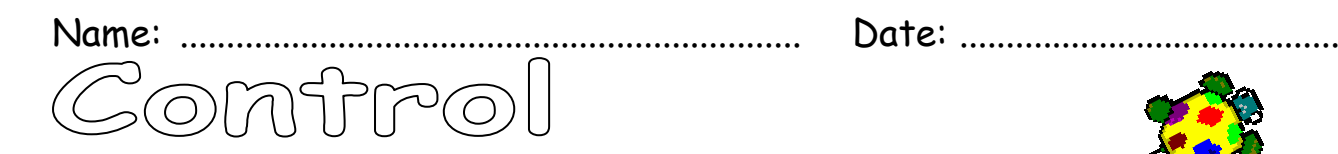

#### Devices that respond to signals

When working with ICT control means to make something work in a specific way. For example:

- A washing machine will wash clothes if we press the correct buttons or dials.
- A microwave will cook food if we press the controls in the right way.

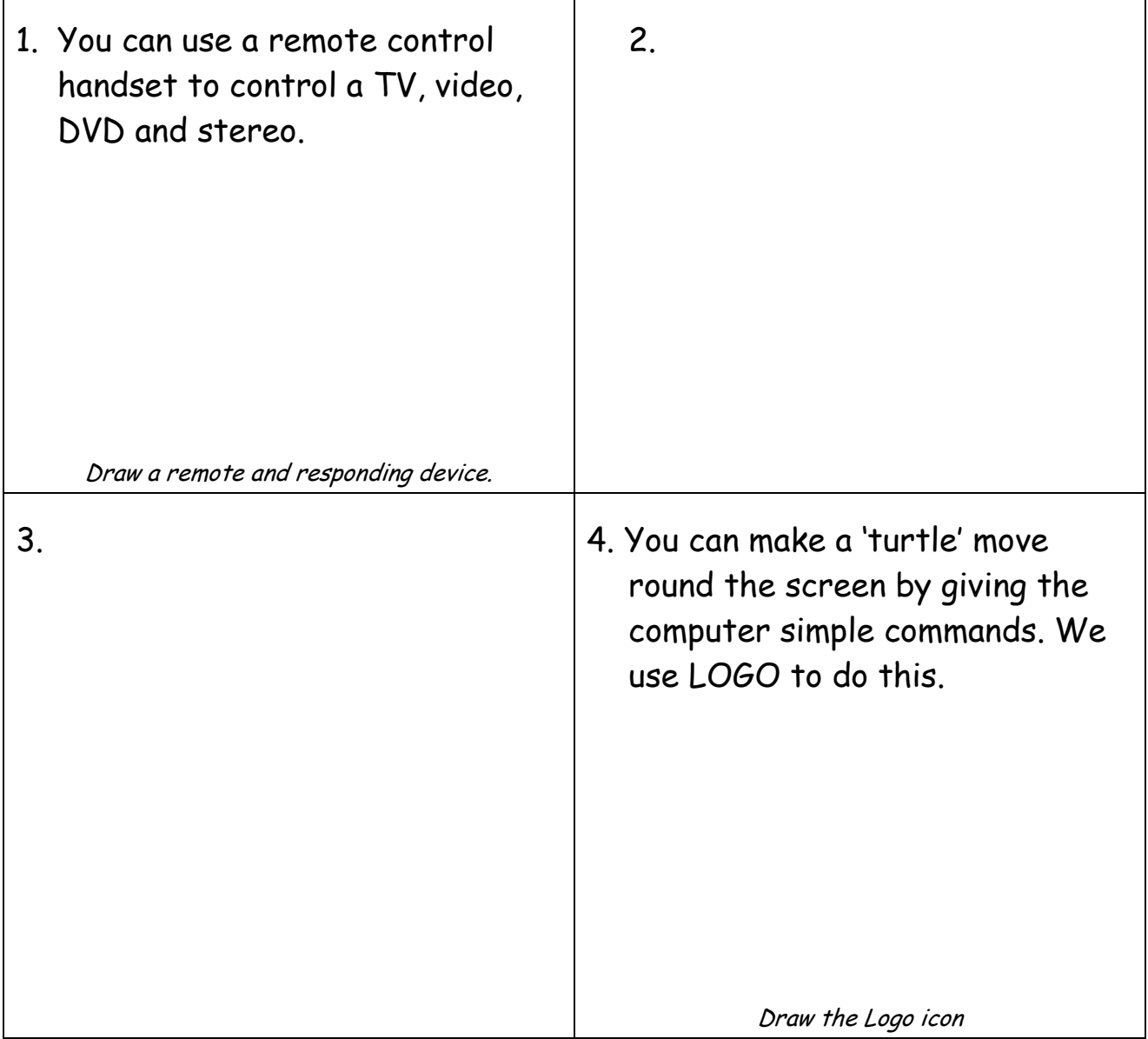

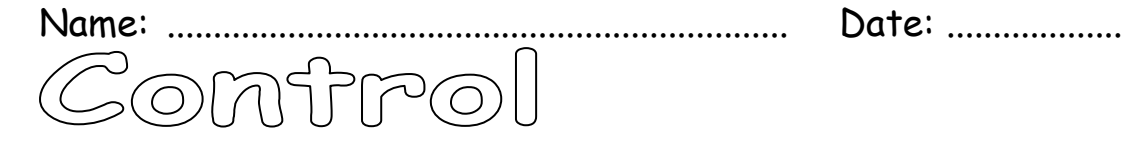

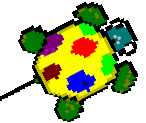

### Logo commands

Use this sheet to remind yourself about some of the common commands used in Logo programming language.

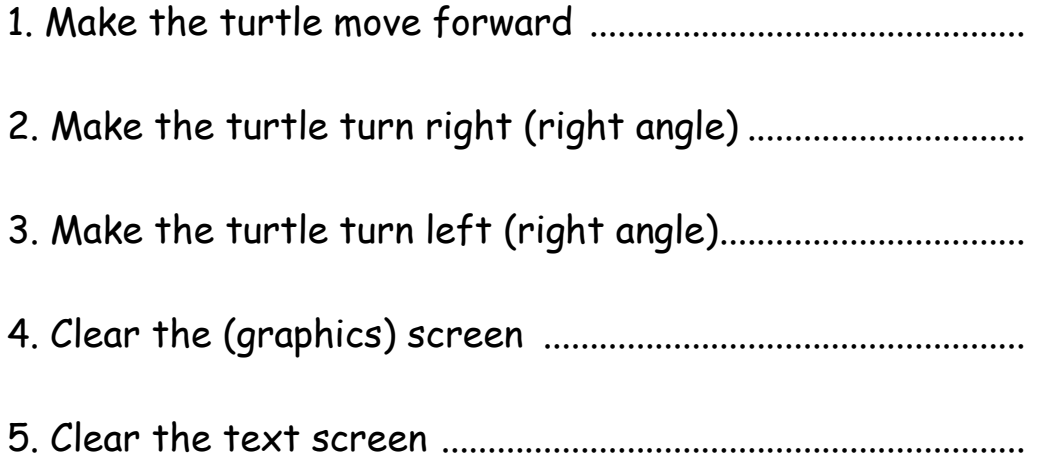

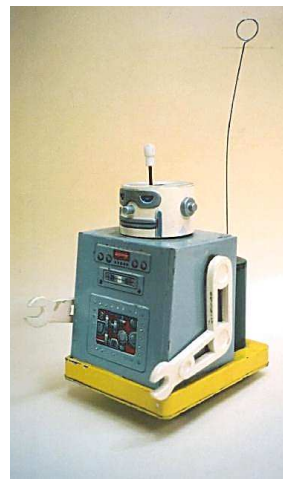

Logo programming language can be used to simulate different environments to test how well real things work.

A factory buys a robot buggy which carries boxes from one area of a factory to another. The factory worker needs to programme the robot to move around the factory to pick up a box, take it to a different area and put it down.

We use Logo to pretend to be the factory and we test the set (sequence) of commands needed to complete the task.

Why is Logo a good application to do this task?

 ......................................................................................................................................... ......................................................................................................................................... .........................................................................................................................................

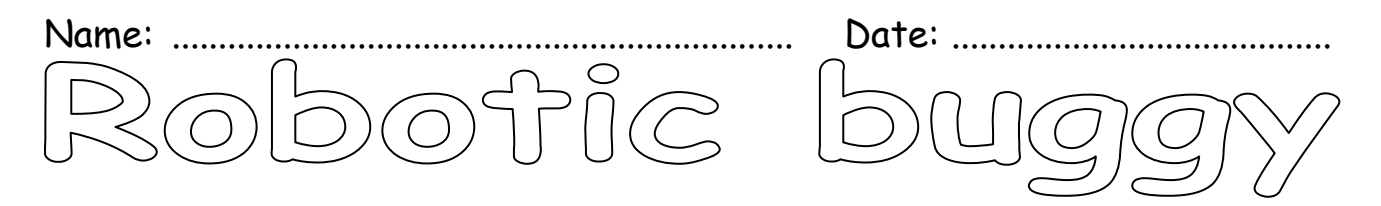

You work in a factory that has a robotic buggy that moves around the factory delivering parcels.

The route of the buggy has to be programmed into a computer.

The company wants to make sure you know what you are doing. They do this by testing you using a model of the system. The object that you move around the screen is usually known as a turtle.

- 1. Make the turtle move forward a distance of 50 and then stop. Print out your result.
- 2. The company gives you a test to see if you can control the turtle. Make the turtle draw a square that has sides of length 50.
- 3. Save your list of instructions under the title "Square" and close the program.
- 4. Load the instructions "Square" in again.

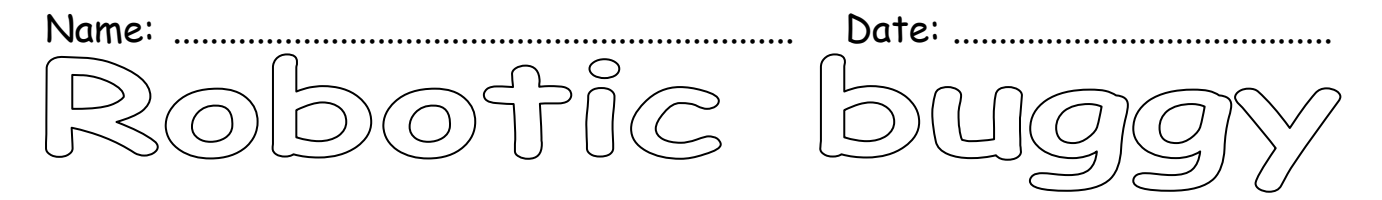

The company are pleased with your work and give you the pattern that the real buggy will follow in the factory. They ask you to model this on the computer.

Make the turtle move from A to B following the route shown.

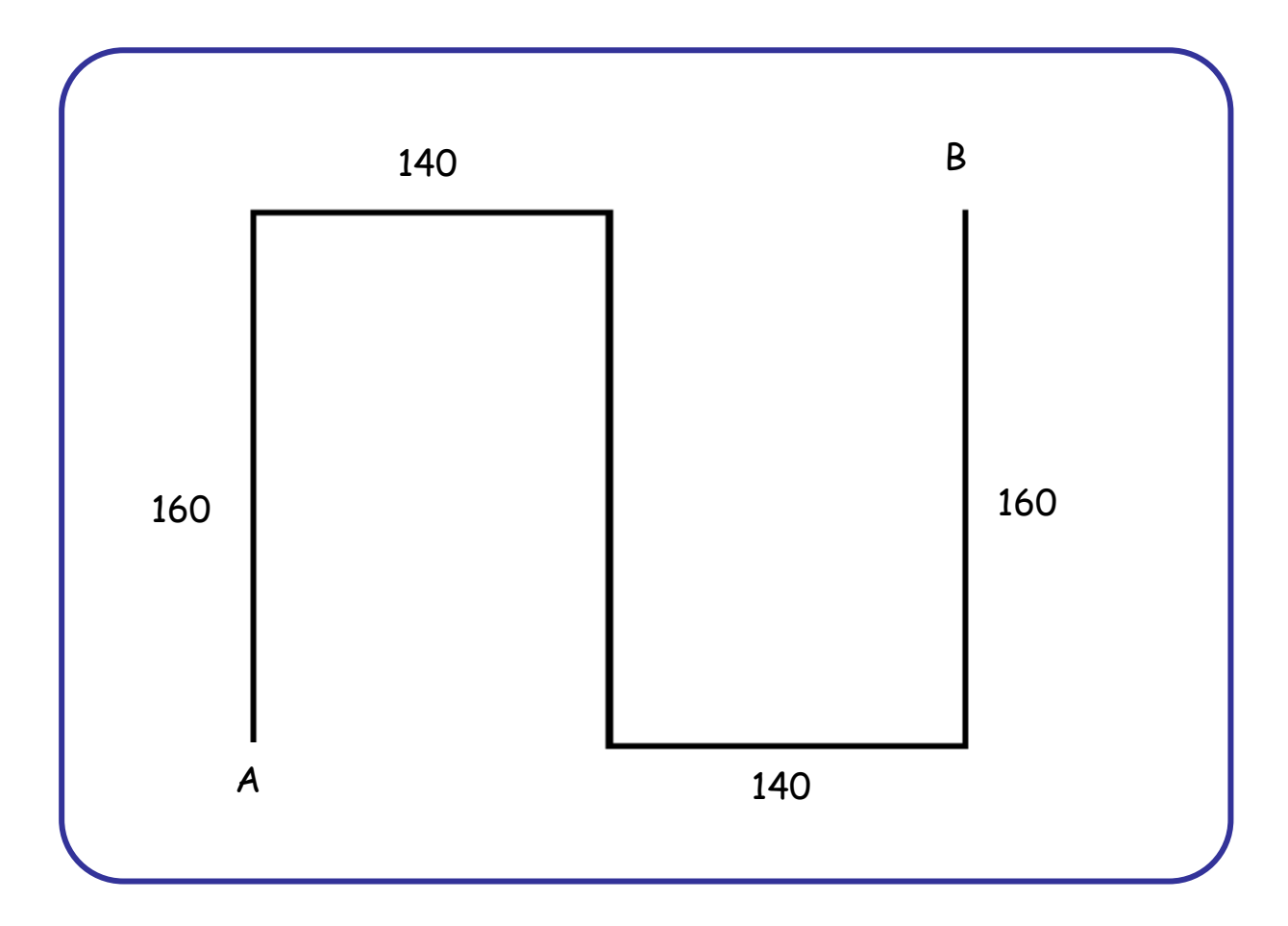

Print out your route and your list of instructions.

Write down what has happened to the turtle.

 ......................................................................................................................................... ......................................................................................................................................... .........................................................................................................................................

Worksheets - Control tasks - Robotic buggy entitled and the set of the set of the set of teaching in the set of teaching

#### Control task 1 – robotic buggy

#### Mark scheme

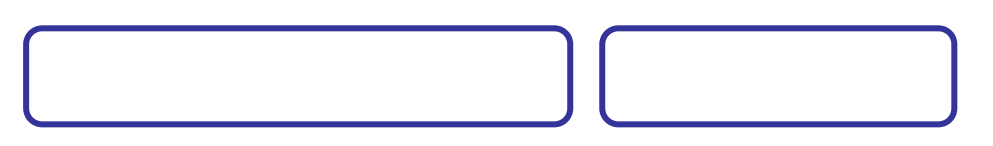

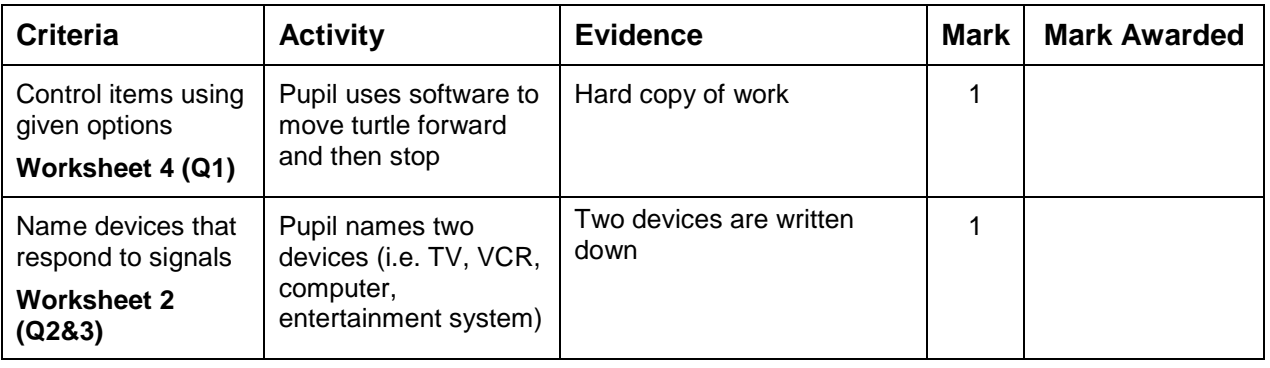

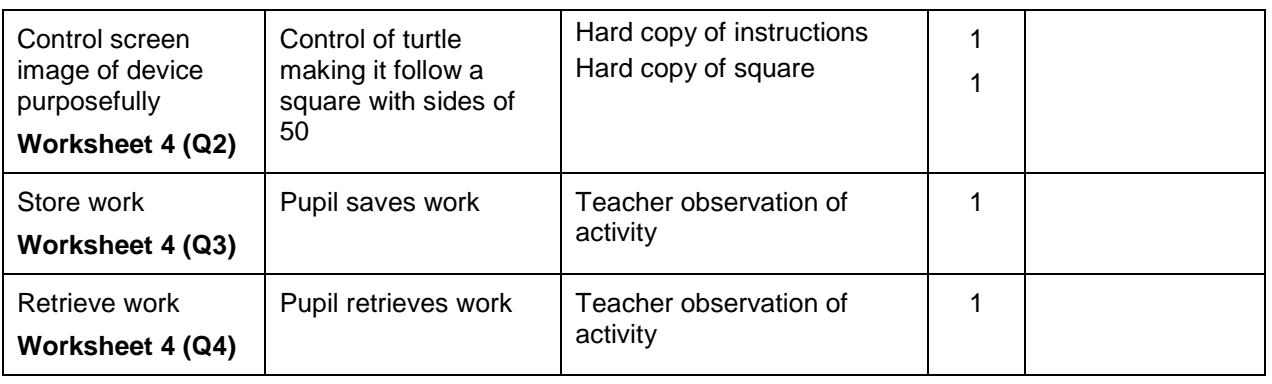

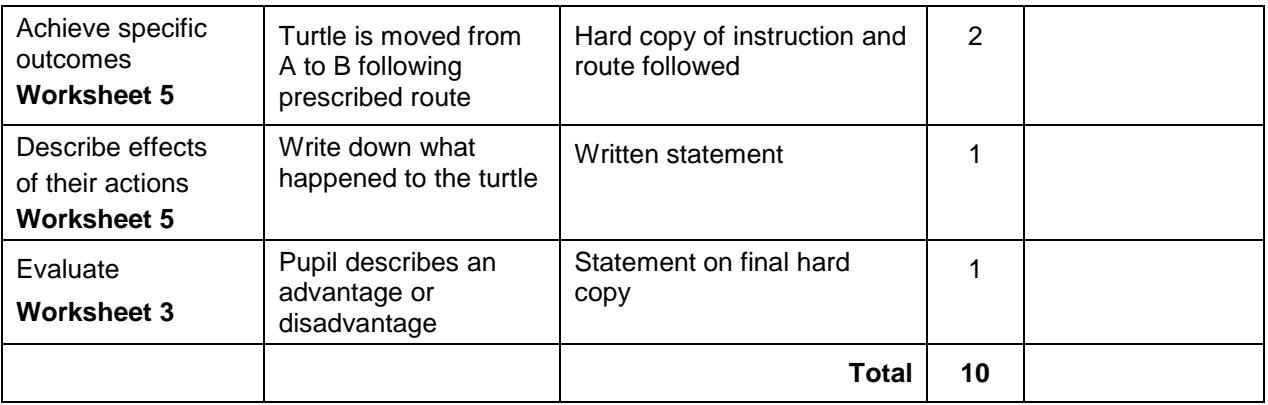

When evaluating, it is not essential that comparisons are used. Examples of acceptable statements would be, 'this was a good application to use because it's easy to change things', or 'menus are easy to use, quicker than doing by hand'.

Unacceptable statements are to do with 'enjoyment' or 'effort'.